# criteol

# **Understanding JVM GC**

#### .........

**Jean-Philippe BEMPEL**

**WebScale** @jpbempel

### **Understanding JVM GC: Advanced!**

- GC basics
- G1
- Shenandoah
- Azul's C4
- ZGC
- How to choose a GC algorithm?

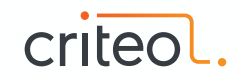

# **GC Basics**

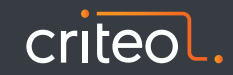

### **Generations**

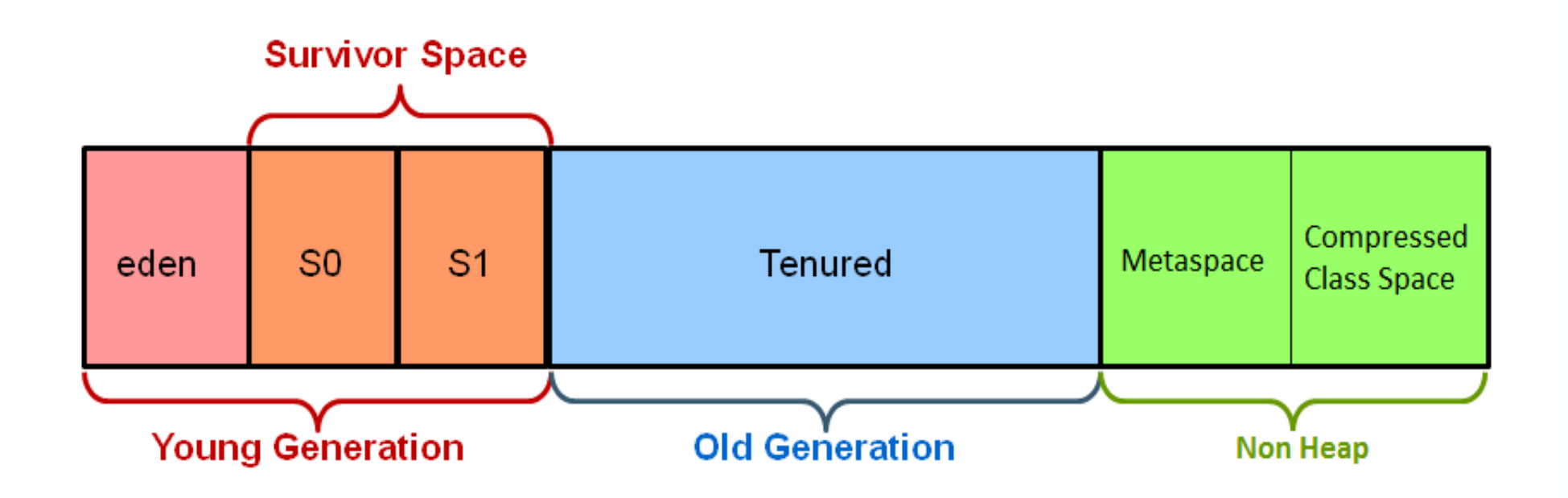

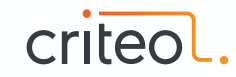

### **Marking for Minor GC**

- Traversing references to mark live objects
	- Stopping when reaching old generation
- From GC roots (static fields, thread stack, JNI)

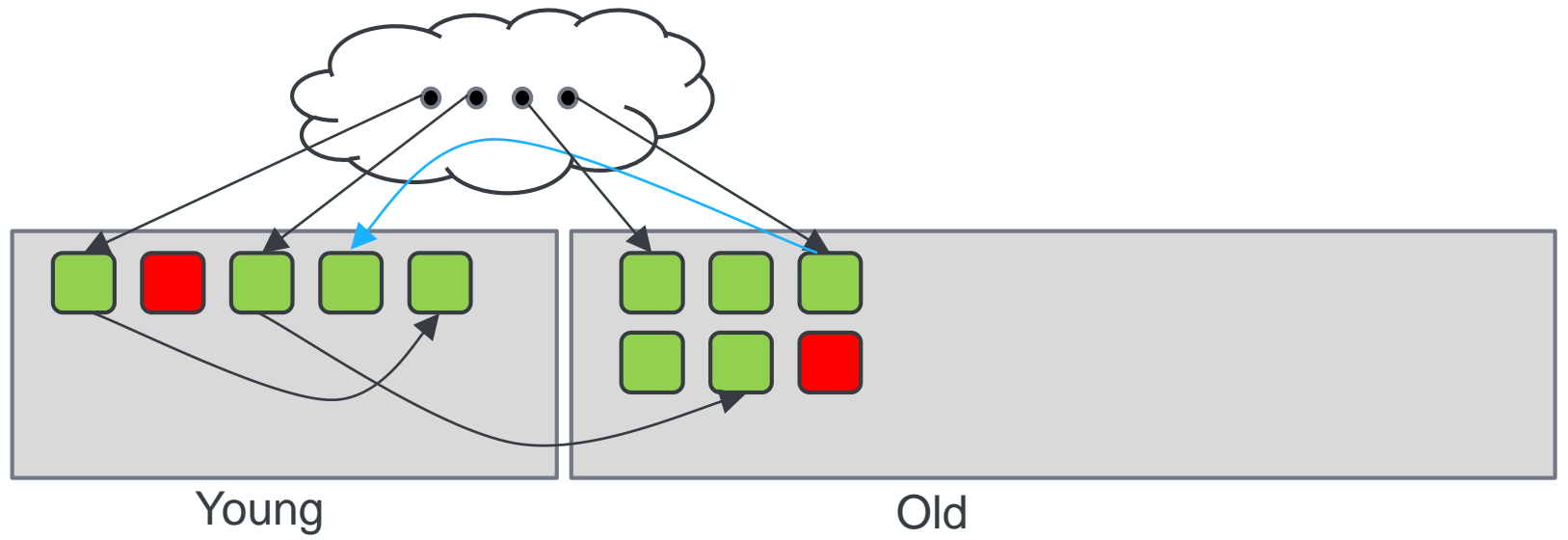

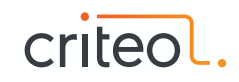

### **Card Table**

#### .........

Card Table for references old -> young references

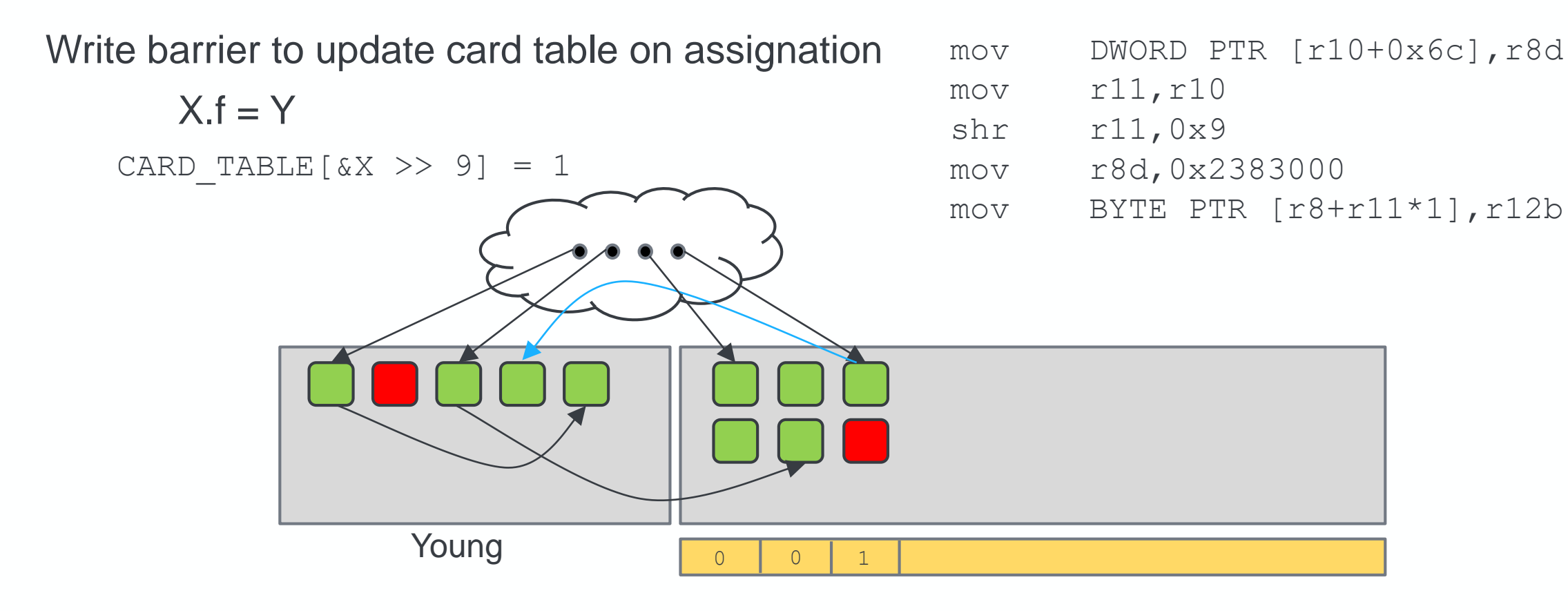

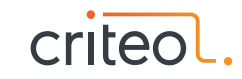

## **G1**

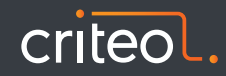

### **Garbage First**

#### .......

- Generational
- Region based
- Pause time target (soft real-time)
	- -XX:MaxGCPauseMillis=n (default 200)
- Default GC since JDK9

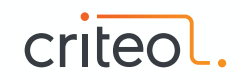

### **Regions**.........

Heap divided into fixed-size regions

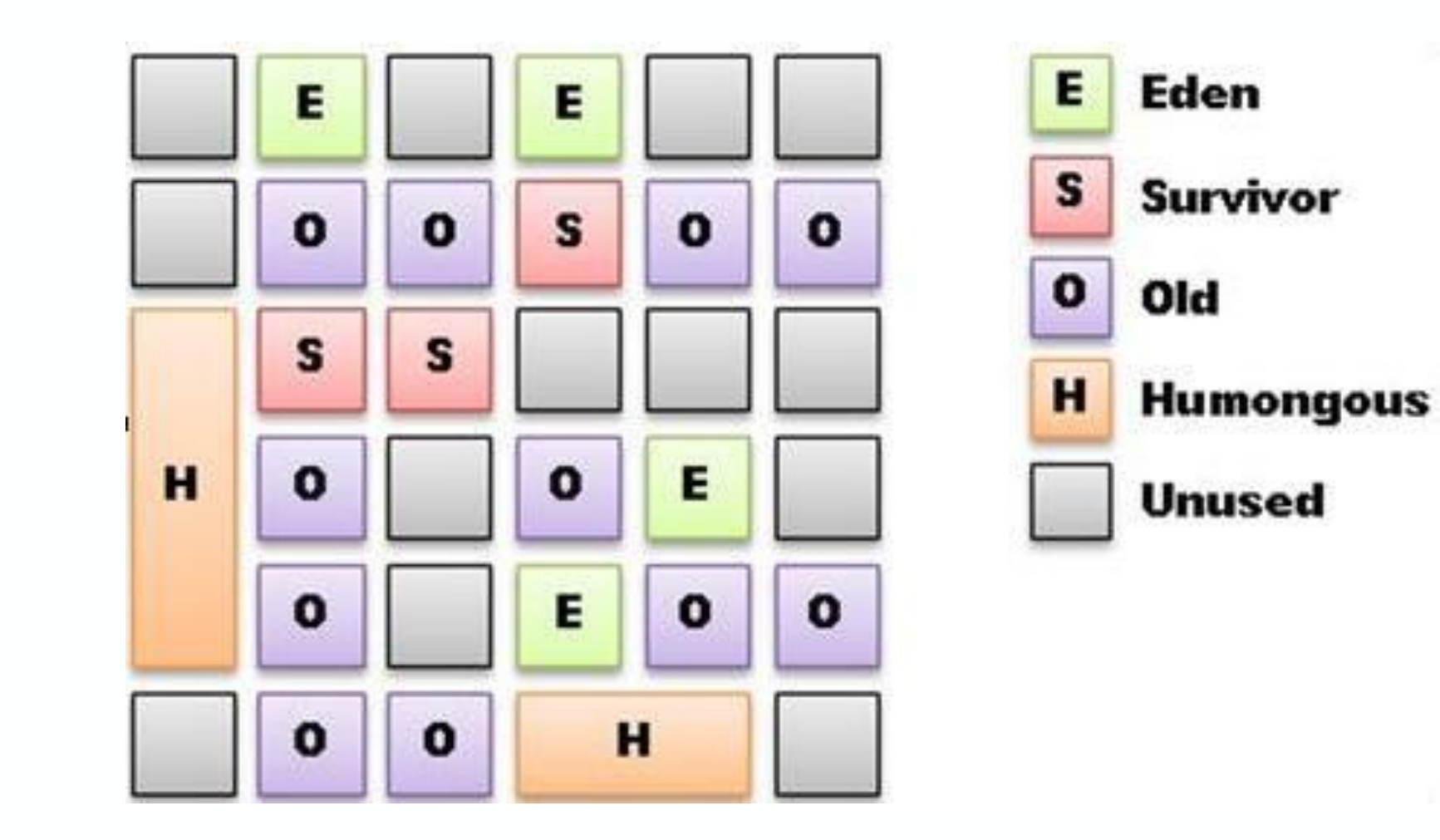

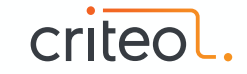

### **Regions**

#### $\bullet\bullet\bullet\bullet$

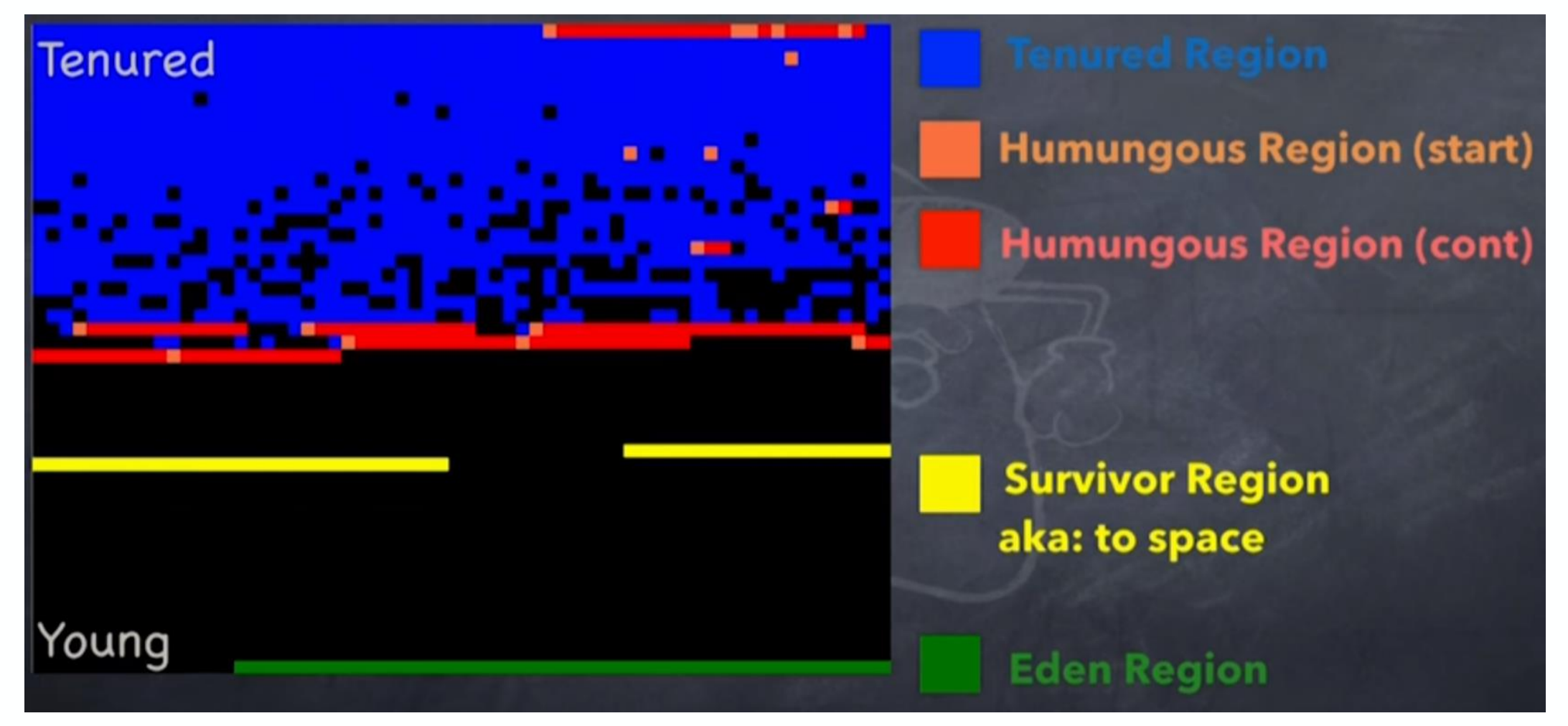

Credit: Kirk Pepperdine

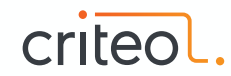

### **G1 phases**

- Young collection (STW)
- Initial Mark (STW)
- Concurrent Marking
- Final Remark (STW)
- Cleanup (STW)
- Mixed collection (STW)

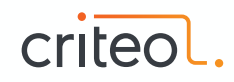

### **Young GC**. . . . . . .

- Stop-The-World event
- Evacuates live objects to Survivor or Old regions
- Only objects in young generation are considered

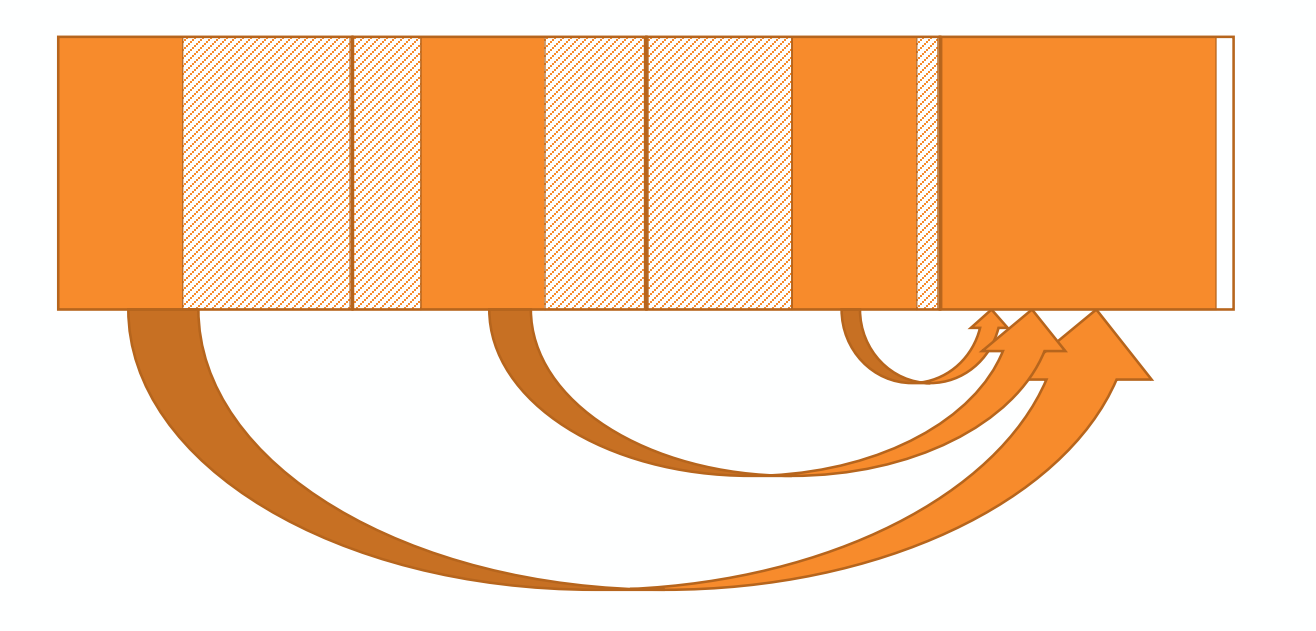

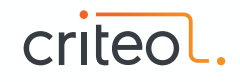

### **Remembered Sets**

- Card table per region
- Avoid scanning the entire heap

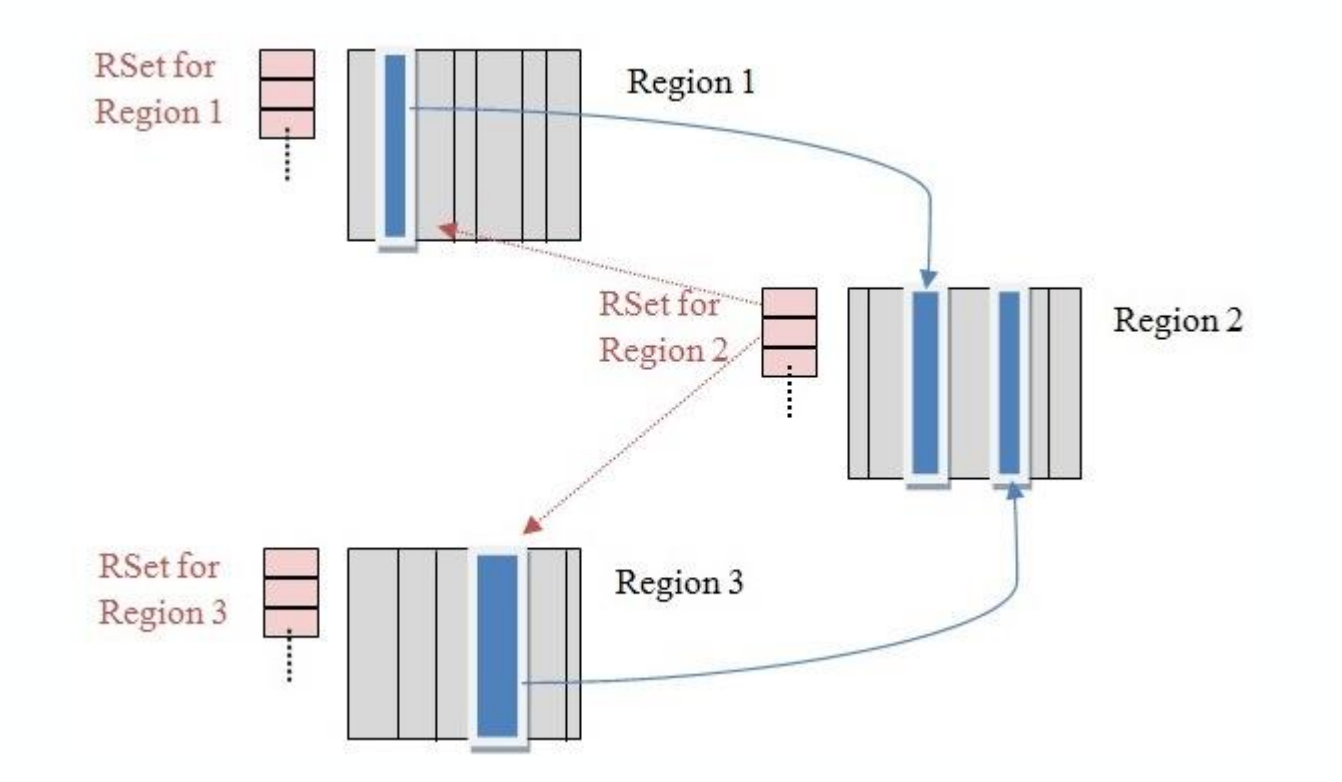

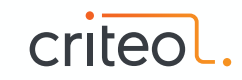

## **Remembered Sets: Post Write Barrier**

#### .........

- For each reference assignation  $(X.f = Y)$  we need to check:
	- References (X & Y) are NOT in the same region
	- Y is not null
	- $\Rightarrow$  enqueue for Remebered Set processing
- Refinement threads to process the queue
- Additional instructions added after assignation

```
if (!isInSameRegion(X, Y) 
   \&&\;Y := nullRSEnqueue(X)
```
mov DWORD PTR [rbp+0x74],r10d mov r11,rbp mov r8,r10 shl r8,0x3 xor r8,r11 shr r8,0x14 test r8,r8 je cont test r10d,r10d je cont shr r11,0x9 movabs rcx,0x2965ecc3000 add rcx,r11 cmp BYTE PTR [rcx],0x20 je cont mov r10,QWORD PTR [r15+0x70] mov r11,QWORD PTR [r15+0x80] lock add DWORD PTR [rsp-0x40],0x0 cmp BYTE PTR [rcx],0x0 je cont mov BYTE PTR [rcx],0x0 test r10,r10 jne 0x000002965edc62bc mov rdx,r15 movabs r10,0x7ffac2febc30 call r10 jmp cont mov QWORD PTR [r11+r10\*1-0x8],rcx add r10,0xffffffffffffffff mov OWORD PTR [r15+0x70]

### **Concurrent Marking**

- Triggered based on Initiating Heap Occupancy Percent flag (IHOP default to 45%)
- Try to mark the whole object graph concurrently with the application running
- Based on Tri-color abstraction & Snapshot-At-The-Beginning algorithm

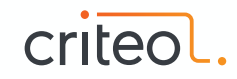

### **Concurrent Marking: Tri-Color Abstraction**

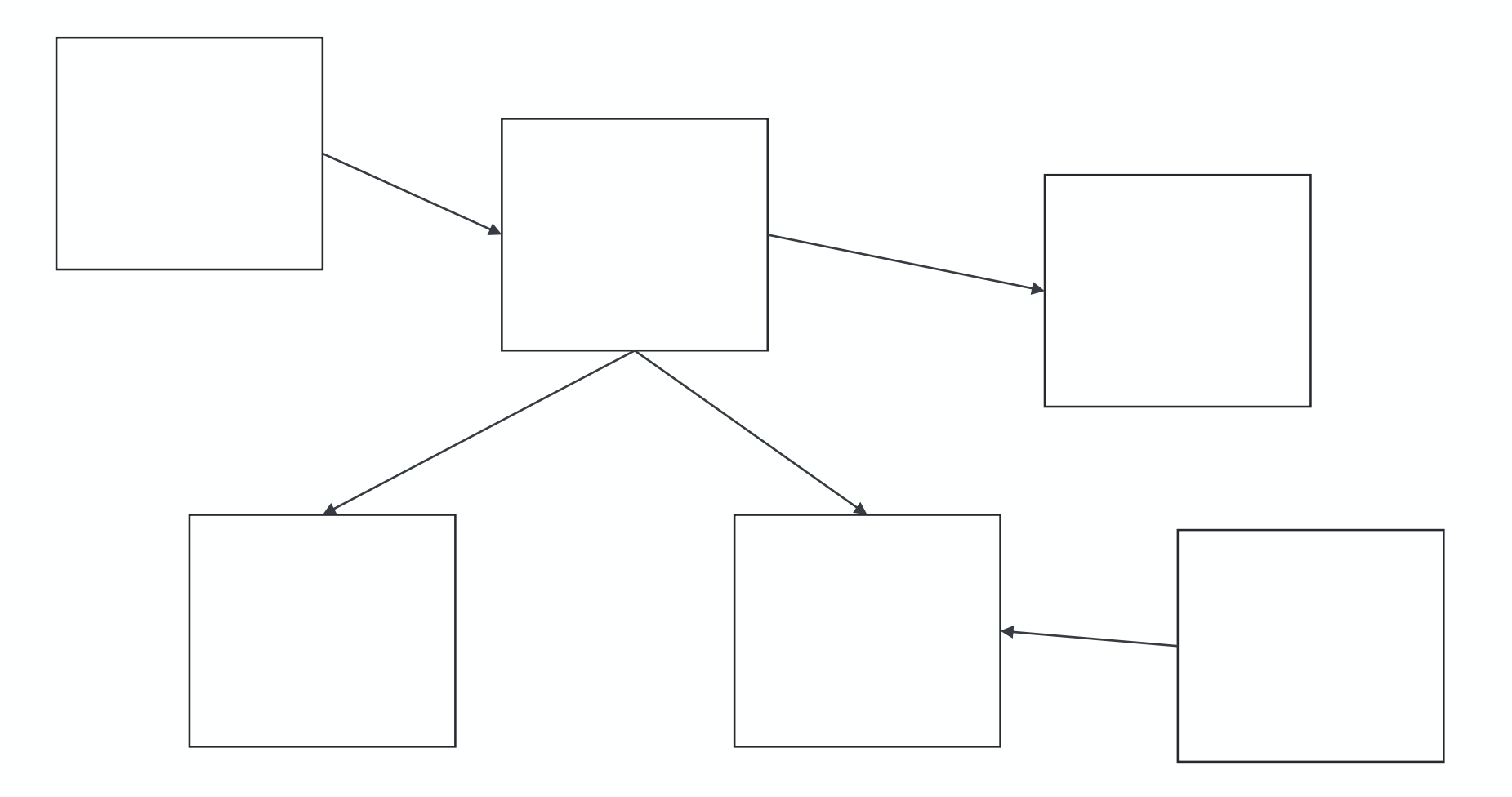

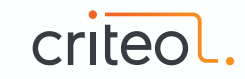

### **Concurrent Marking: Issues**

#### . . . . . .

- New allocations during marking phase can be handled by:
	- Marking automatically object at allocation
	- Not considering new allocations for the current cycle
- Tri-Color abstraction provides 2 properties of missed object:
	- 1. The mutator stores a reference to a white object into a black object.
	- 2. All paths from any gray objects to that white object are destroyed.

http://www.memorymanagement.org/glossary/s.html#term-snapshot-at-the-beginning

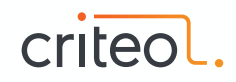

### **Concurrent Marking: Issues**

.........

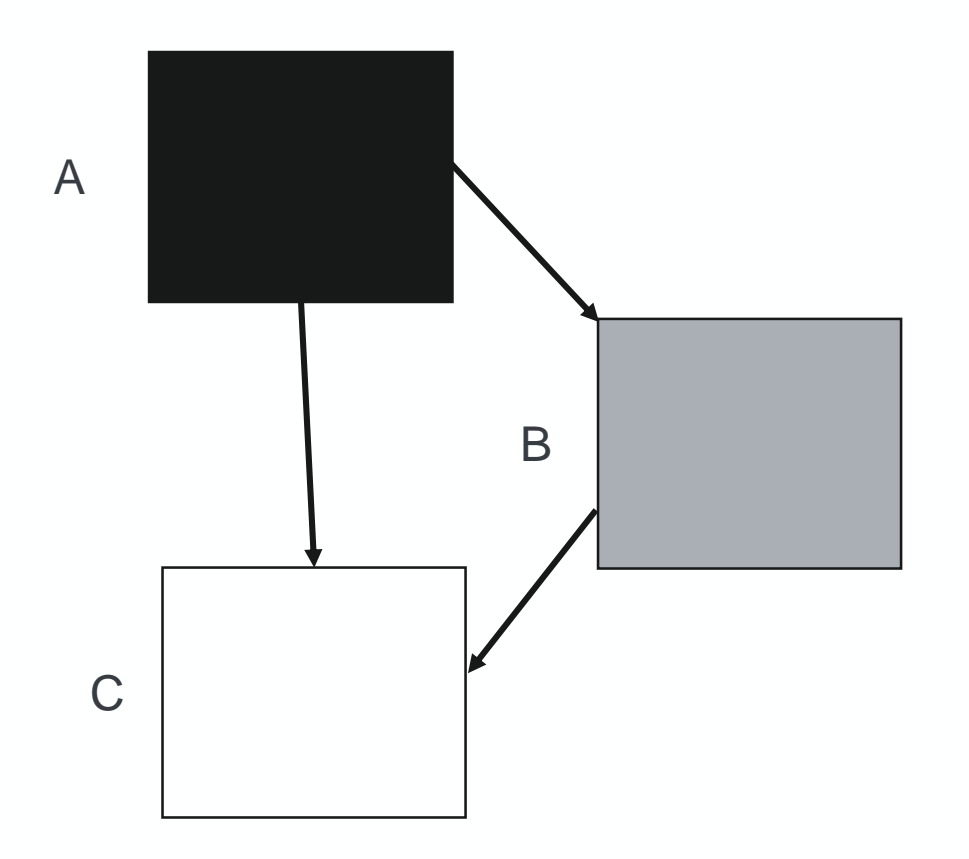

A.field1 = C; B.field2 = null;

OOPS!

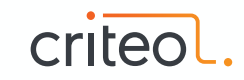

### **Concurrent Marking: Resolving misses** .........

- 2 ways to ensure not missing any marking
- For SATB, Pre-Write Barriers, recording object for marking
- SATB barrier is only active when Marking is on (global state)

```
if (SATB_WriteBarrier) {
  if (X, f) = nullSATB enqueue(X.f);
}
```
cmp BYTE PTR [r15+0x30],0x0 jne 0x000002965edc62e5 [...] mov r11d,DWORD PTR [rbp+0x74] test r11d,r11d je 0x000002965edc6253 mov r10,QWORD PTR [r15+0x38] mov rcx,r11 shl rcx,0x3 test r10,r10 je 0x000002965edc6318 mov r11,QWORD PTR [r15+0x48] mov QWORD PTR [r11+r10\*1-0x8],rcx add r10,0xfffffffffffffffff mov QWORD PTR [r15+0x38],r10 jmp 0x000002965edc6253 mov rdx,r15 movabs r10,0x7ffac2febc50 call r10 jmp 0x000002965edc6253

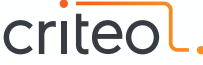

### **CollectionSet**

- At the end of Marking, we have per region liveness information
- Regions are sorted by liveness (ascending)
- Regions full of garbage are collected during cleanup STW phase
- CollectionSet is built based on
	- Liveness, up until thresholds (G1HeapWastePercent, G1MixedGCLiveThresholdPercent)
	- Maximum number of regions (G1OldCSetRegionThresholdPercent)

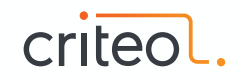

### **Mixed GC**

- Based on CollectionSet, G1 schedule to collect part of old regions
- When a Young is triggered, old regions to collect are piggy backed
- Not all old regions are considered to not waste time and reach the pause goal
- Several Young GCs can be used to collect old regions (mixed event)

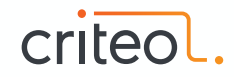

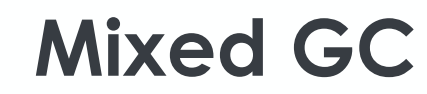

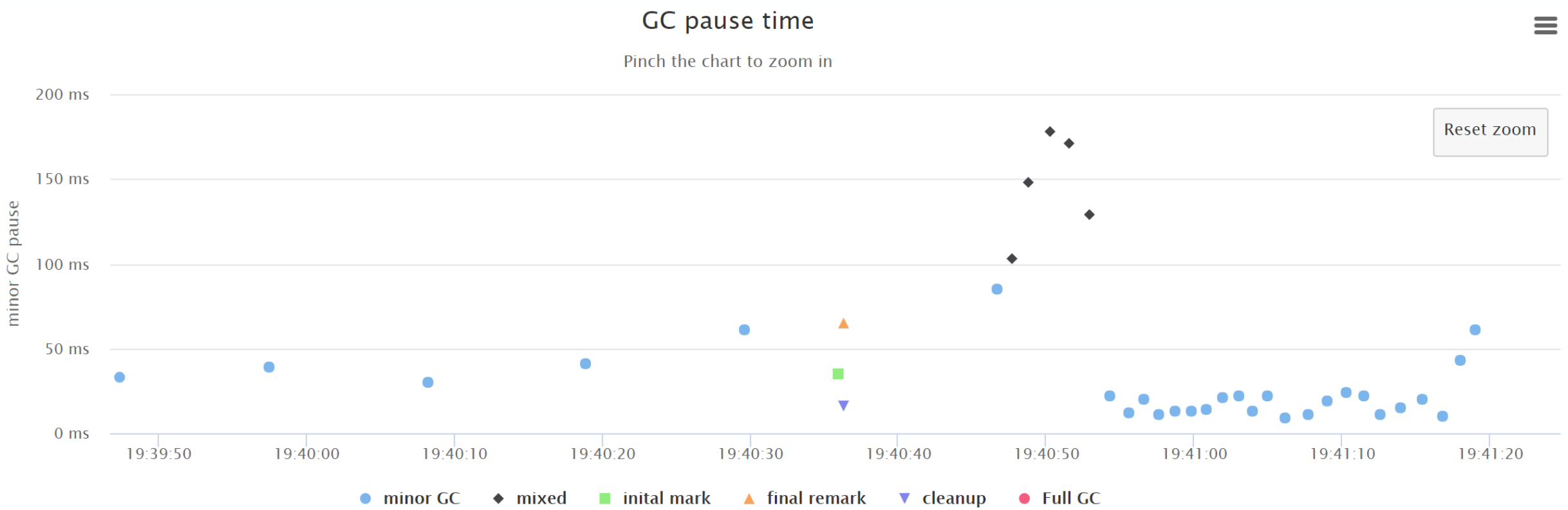

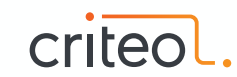

### **FullGC**

### .......

- Still fallback to FullGC (serial < JDK10)
- Fragmentation can still happen (regions with lot of lived objects)
- Still unpredictable

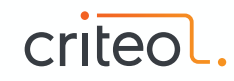

# **Shenandoah**

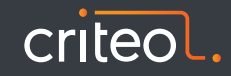

### **Shenandoah GC**

- Non-generational (still option for partial collection)
- Region based
- Use Read Barrier: Brooks pointer
- Self-Healing
	- Cooperation between mutator threads & GC threads
	- Only for concurrent compaction
- Mostly based on G1 but with concurrent compaction

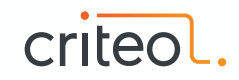

### **Shenandoah Phases**

- Initial Marking (STW)
- Concurrent Marking
- Final Remark (STW)
- Concurrent Cleanup
- Concurrent Evacuation
- Init Update References (STW)
- Concurrent Update References
- Final Update References (STW)
- Concurrent Cleanup

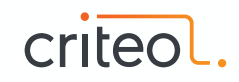

### **Concurrent Marking**

- SATB-style (like G1)
- 2 STW pauses for Initial Mark & Final Remark
- Conditional Write Barrier
	- To deal with concurrent modification of object graph

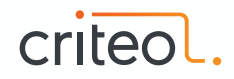

### **Concurrent Evacuation**

#### ......

- Same principle than G1:
	- Build CollectionSet with Garbage First!
	- Evacuate to new regions to release the region for reuse
- Concurrent Evacuation done with the help of:
	- 1 Read Barrier : Brooks pointer
	- 4 Write Barriers
- Barriers help to keep the to-space invariant:
	- All Writes are made into an object in to-space

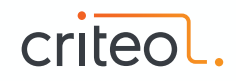

### **Brooks pointers**

#### . . . . . . .

- All objects have an additional forwarding pointer
	- Placed before the regular object

- Dereference the forwarding pointer for each access
	- Memory footprint overhead
	- Throughput overhead

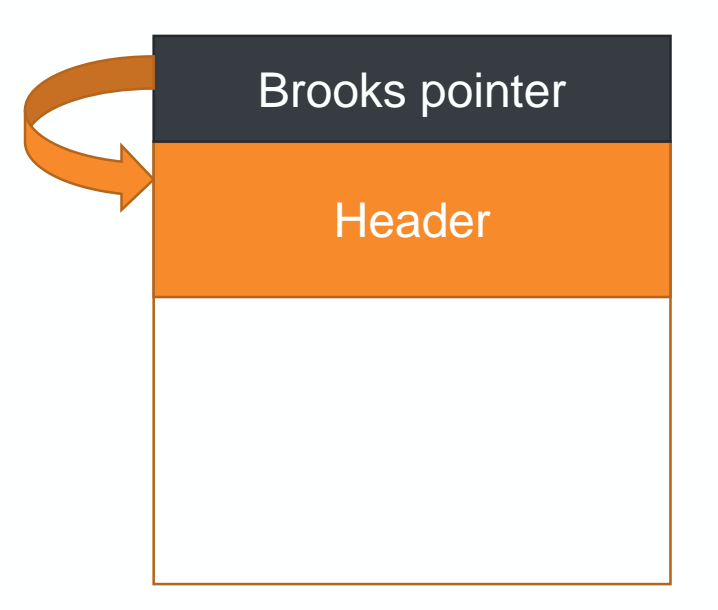

mov r13,QWORD PTR [r12+r14\*8-**0x8**]

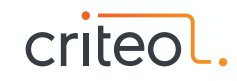

### **Concurrent Copy: GC thread**

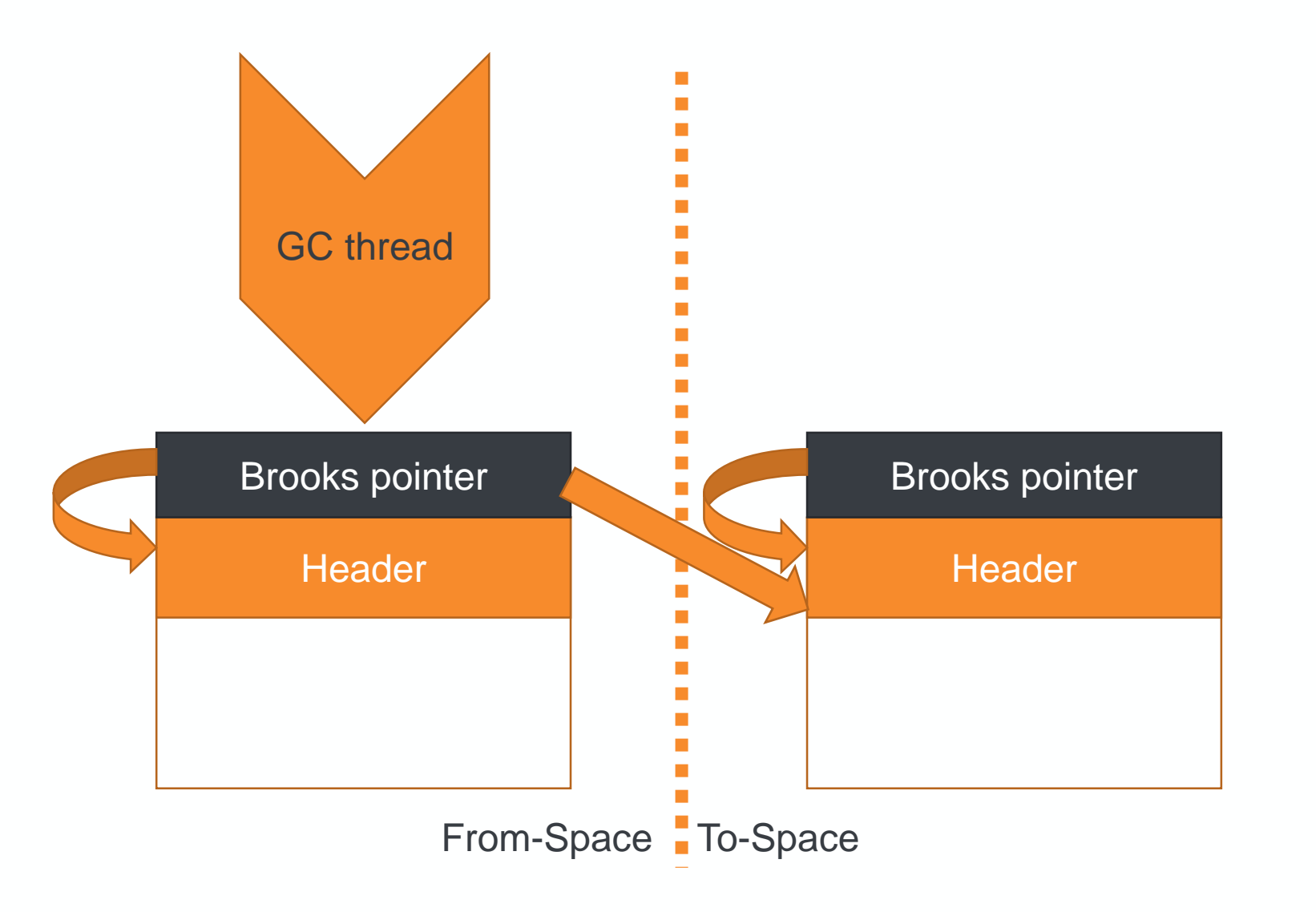

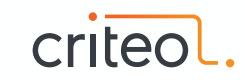

### **Concurrent Copy: Reader threads**

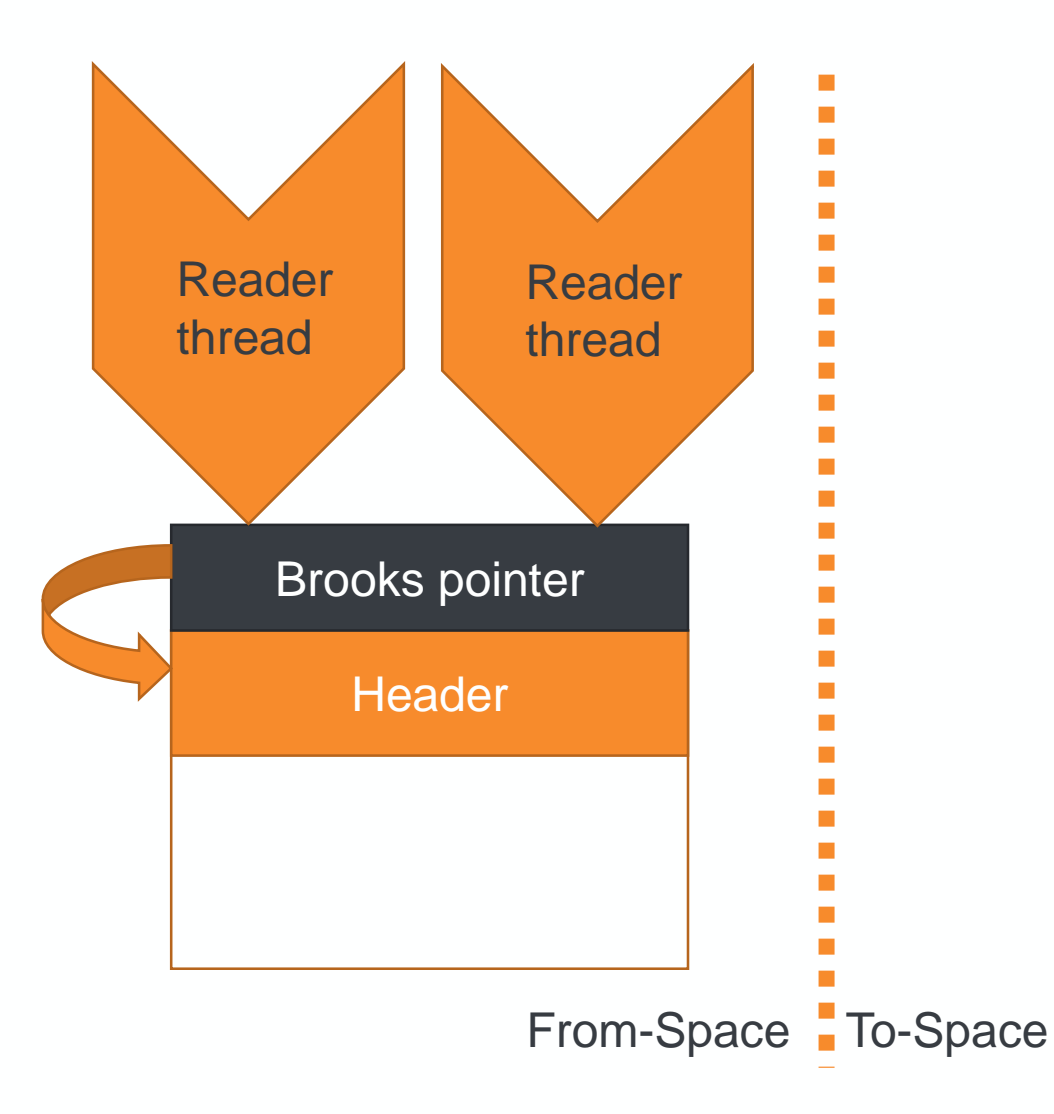

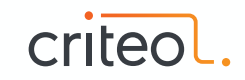

### **Concurrent Copy: Writer threads**

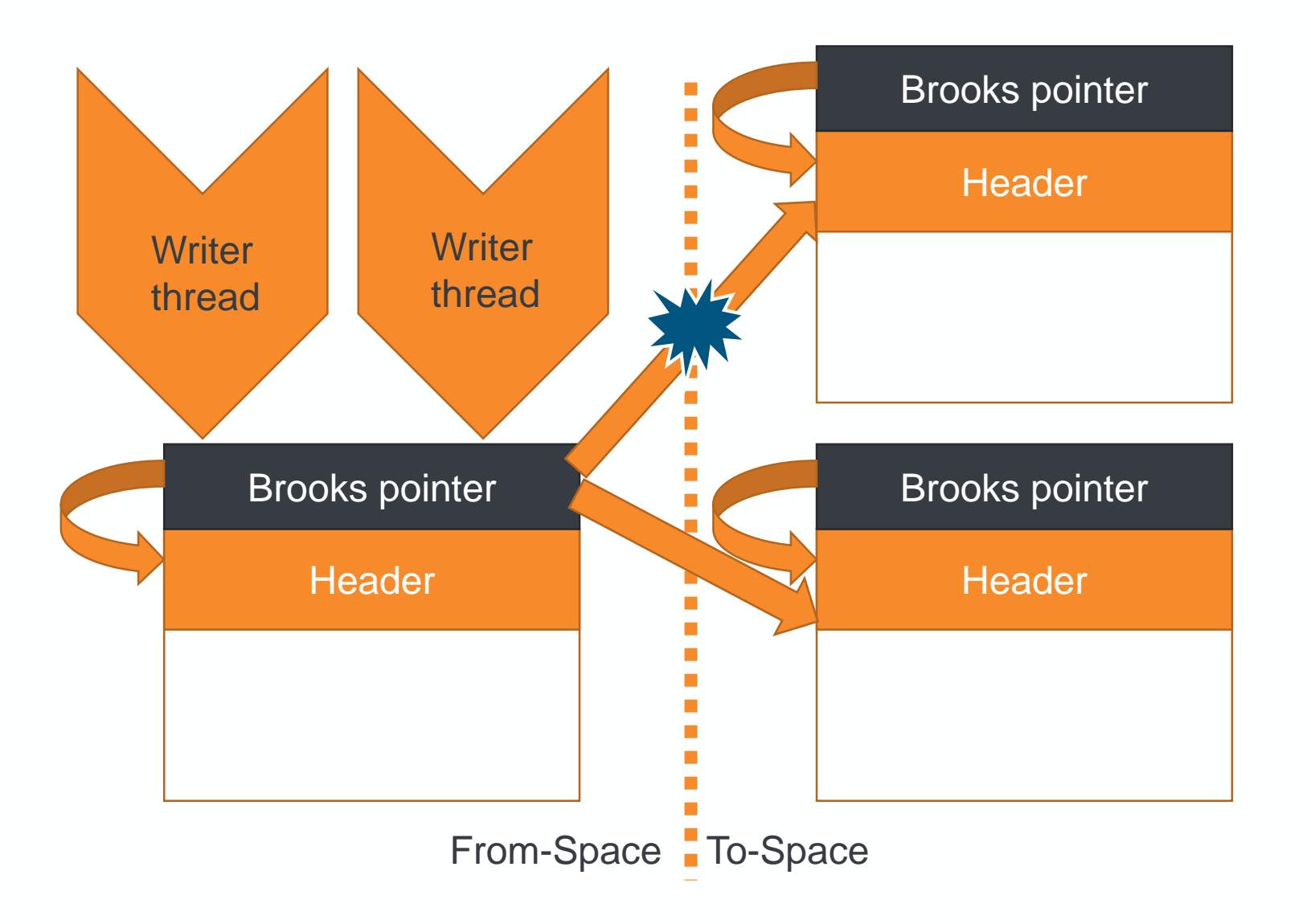

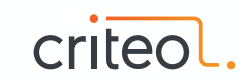

### **Write Barriers**

- Any writes (even primitives) to from-space object needs to be protected
	- if (evacInProgress && inCollectionSet(obj) && notCopyYet(obj)) { evacuateObject(obj) }
- Exotic barriers:
	- acmp (pointer comparison)
	- CAS
	- clone

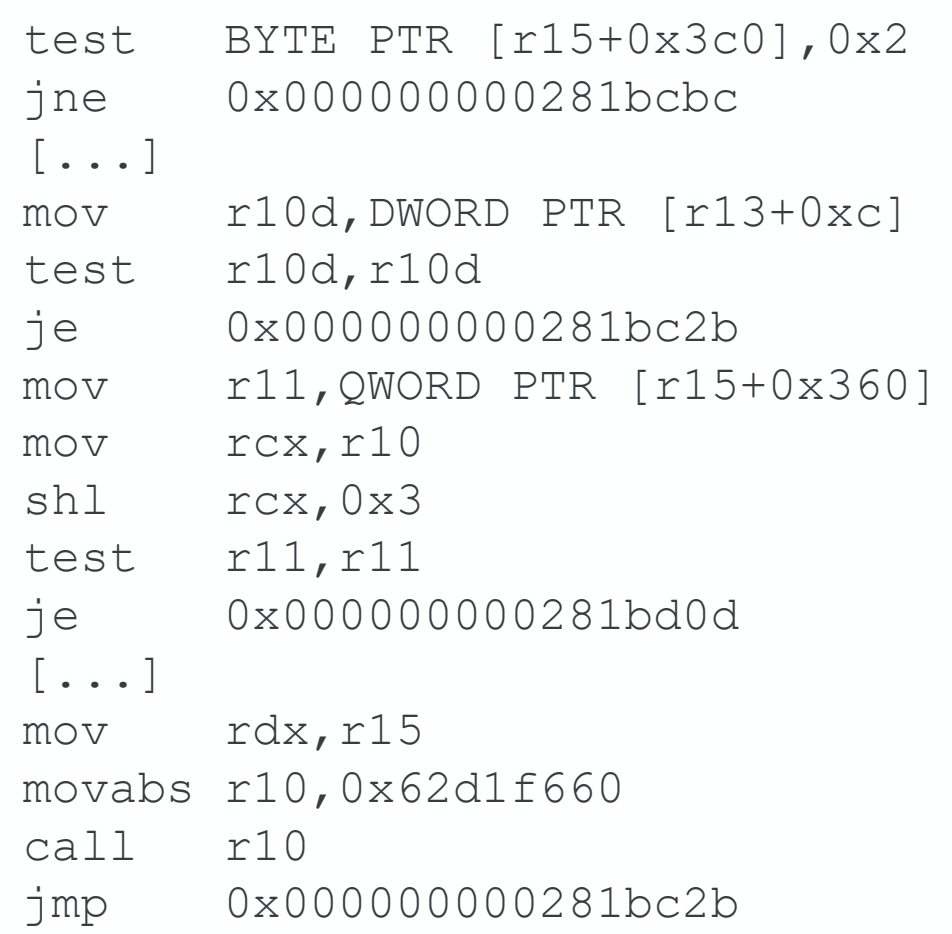

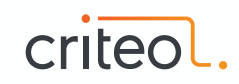

### **Extreme cases**

#### . . . . . . . . .

- Late memory release
	- Only happens when all refs updated (Concurrent Cleanup phase)
- Allocations can overrun the GC
- Failure modes:
	- Pacing
	- Degenerated GC
	- FullGC

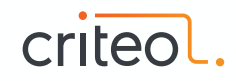

## **Azul's C4**........

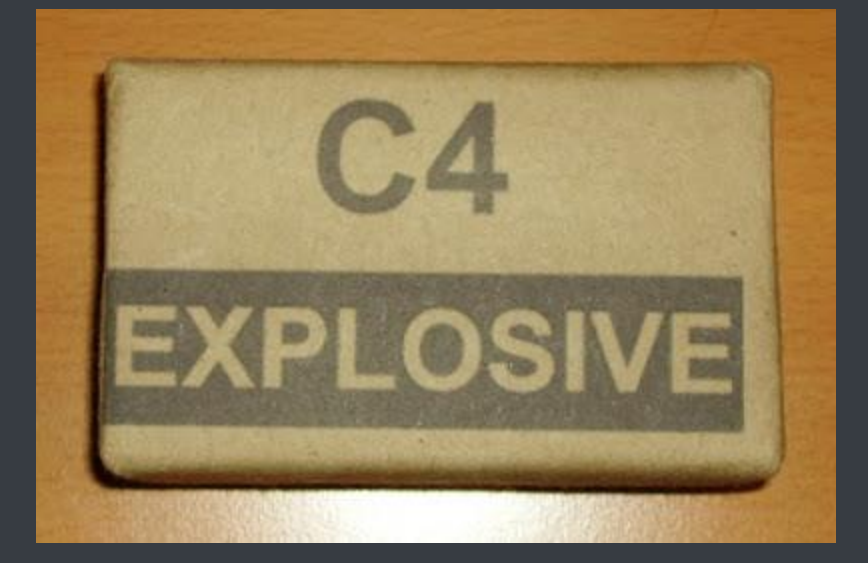

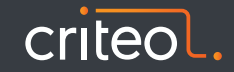

### **Continuously Concurrent Compacting Collector**. . . . . .

- Generational (young & old)
- Region based (pages)
- Use Read Barrier: Loaded Value Barrier
- Self-Healing
	- Cooperation between mutator threads & GC threads
- Pauseless algorithm but implementation requires safepoints
- Pauses are most of the time  $\lt$  1 ms

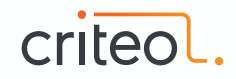

### **LVB**

- Baker-style Barrier
	- move objects through forwarding addresses stored aside
	- Applied at load time, not when dereferencing
- Ensure C4 invariants:
	- Marked Through the current cycle
	- Not relocated
- If not => Self-healing process to correct it
	- Mark object
	- Relocate & correct reference
- Checked for each reference loads
	- Benefits from JIT optimization for caching loaded value (registers)

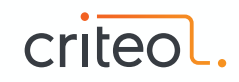

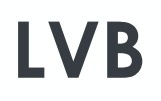

- States of objects stored inside reference address => Colored pointers
	- NMT bit
	- Generation
- Checked against a global expected value during the GC cycle

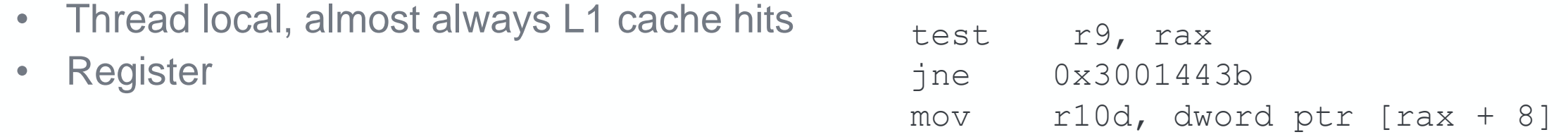

- Relocated: x86 Implementation use trap from VM memory translation Guest/Host
	- Intel EPT
	- AMD NPT

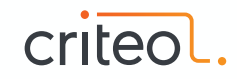

### **Virtual Memory vs Physical Memory** .........

### Virtual Memory

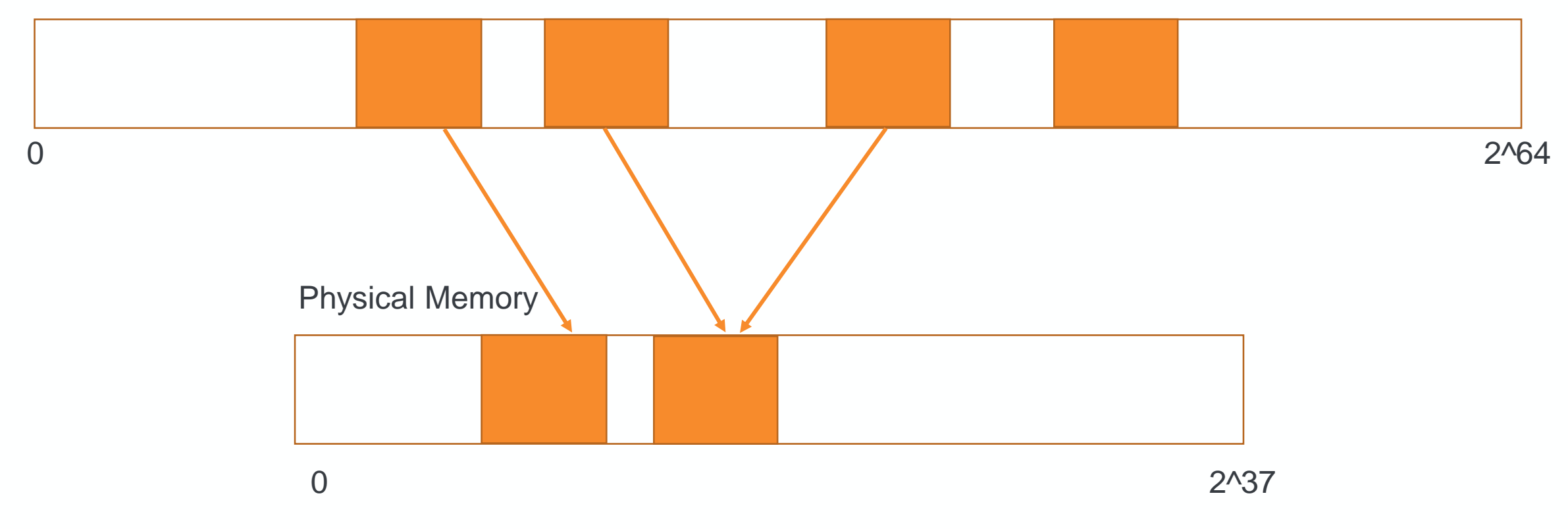

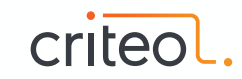

### **C4 Phases**

- All phases are fully parallel & concurrent
- No "rush" to finish phases
	- No constraint about STW pause to be short
	- Physical memory released quickly in relocation phase
	- Can be reused for new allocations
	- Plenty of virtual space vs physical memory

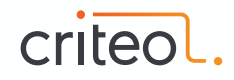

### **C4 Phases**

- Mark
	- Marking all objects in graph
- Relocation
	- Moving objects to release pages
- Remap
	- Fixup references in object graph
	- Folded with next mark cycle

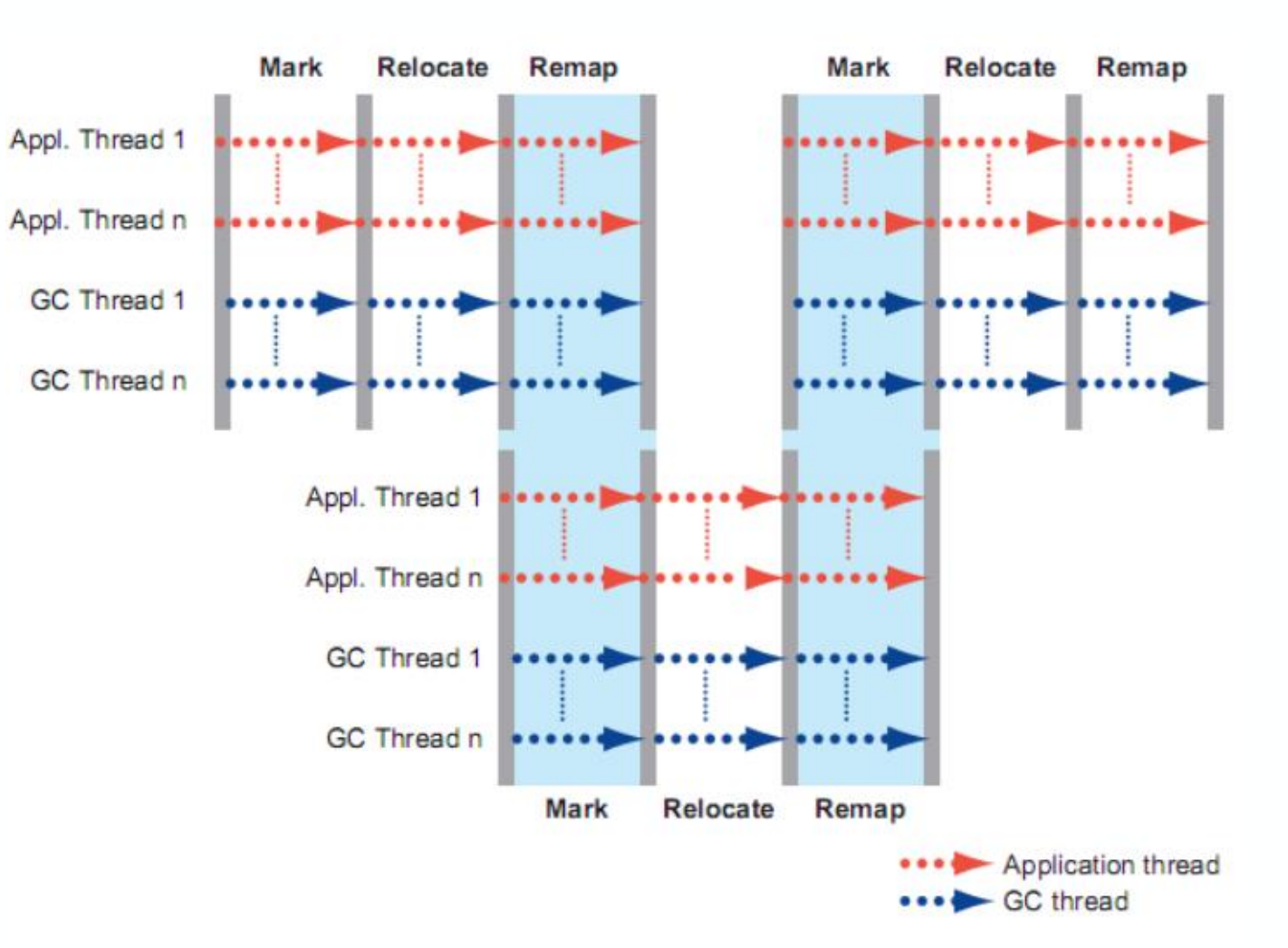

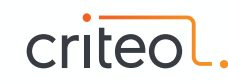

### **Mark Phase**

- Incremental Update Marking (vs SATB)
- Single pass
- No final mark/remark
- Self-Healing: Mark object that are not marked for the current cycle

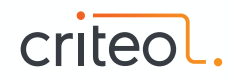

### **Mark Phase: Concurrent Modification**

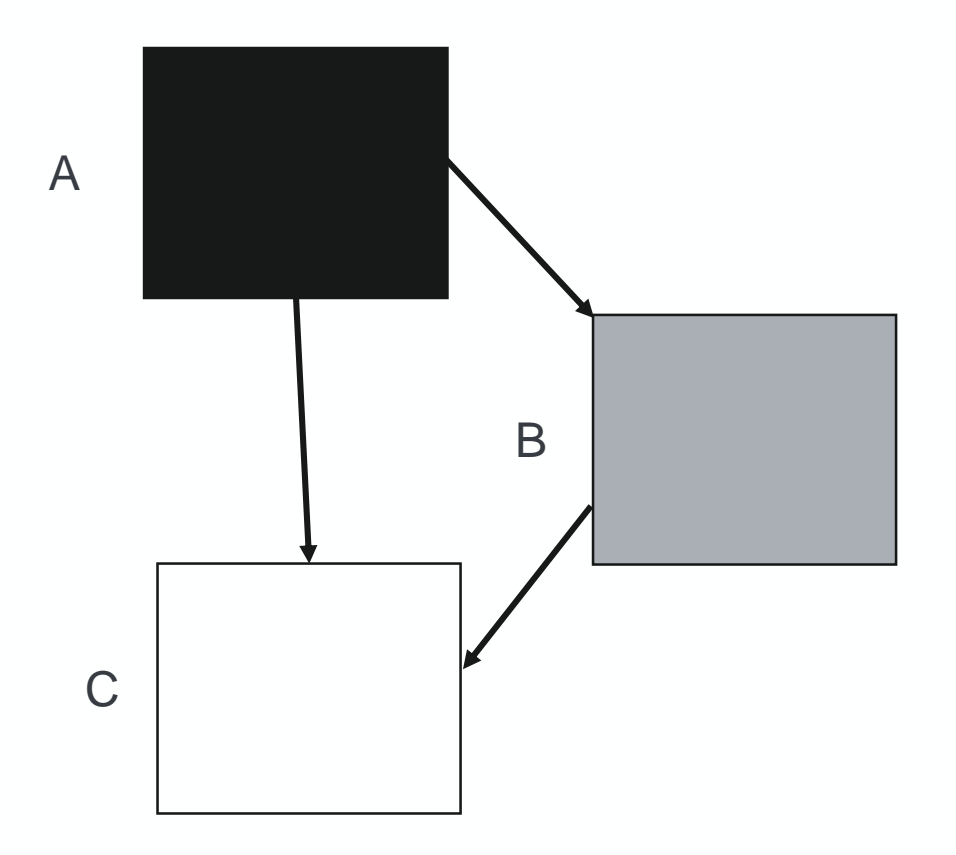

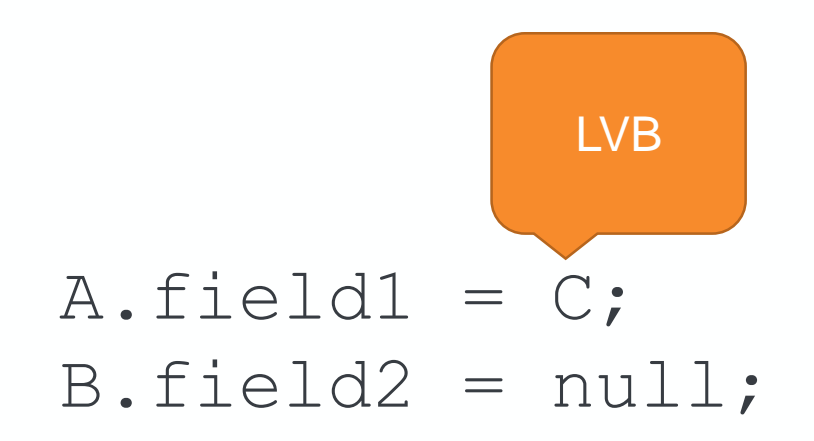

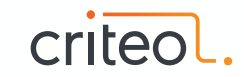

### **Mark Phase**

- Scanning roots (Static var, Thread stacks, register, JNI handles)
	- GC threads scans stalled threads
	- Running threads scans their own stack stopping **individually** at Safepoint
- Scanning object graph like a parallel collector
- Newly allocated objects into new pages, not considered for reclaim (relocation)
- For each page, summing live data bytes, used to select page to reclaim

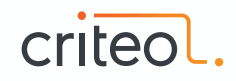

### **Relocation Phase**

- Select pages with the greatest number of dead objects (garbage first!)
- Protect page selected from being accessed by mutators thread
- Move objects to new allocated pages
- Build side arrays (off heap tables) for forwarding information
- Self-Healing: As protected, LVB will trigger a trap to:
	- Copy object to the new location if not done
	- Use forward pointer to fix the reference

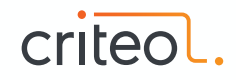

### **Relocation Phase**

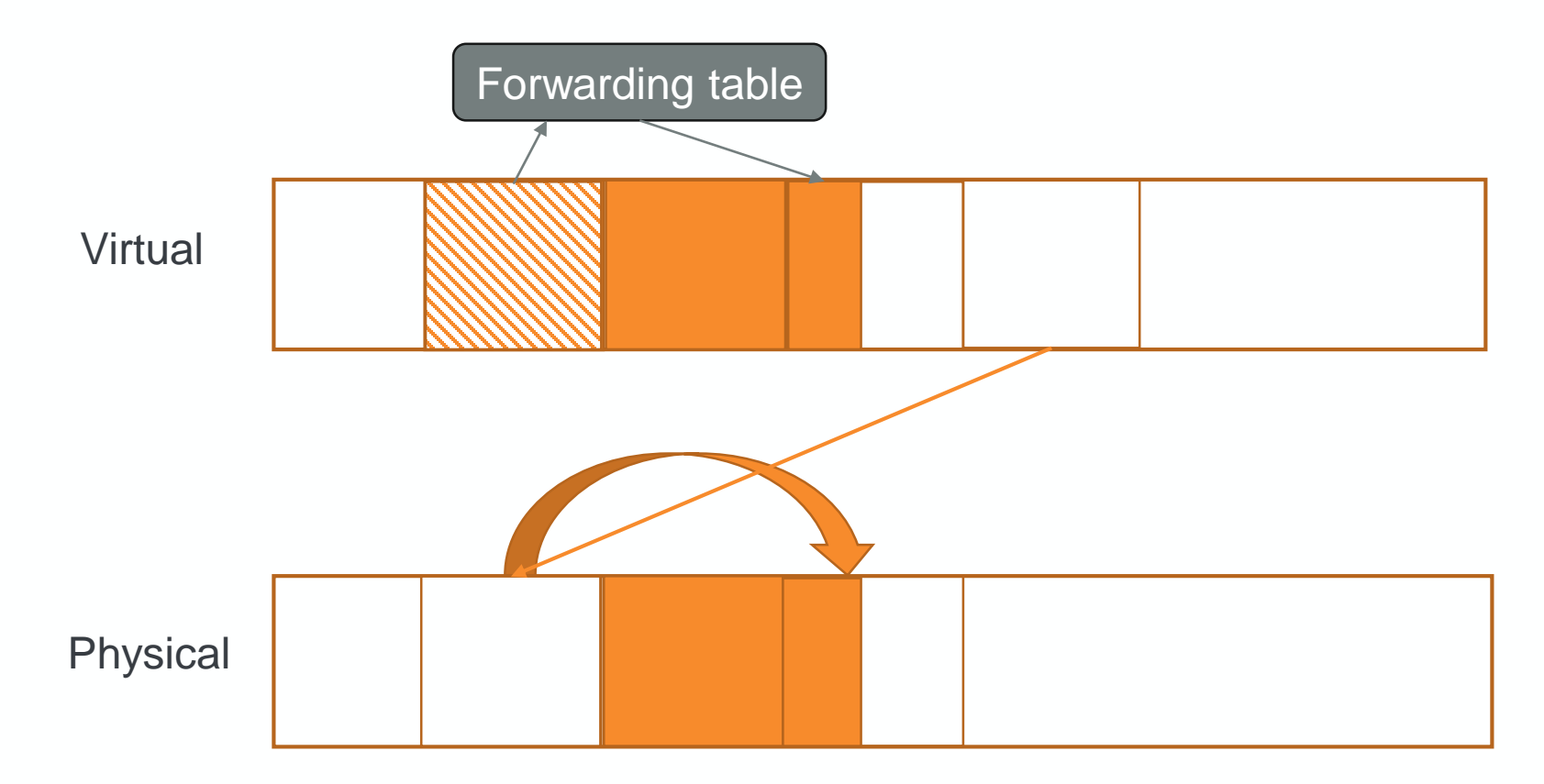

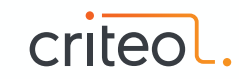

### **Relocation Phase**

- Few chances mutators stall on accessing a ref as processing mostly dead pages
- Once object copy done, physical memory is released (Quick Release)
	- Can be immediately reused (remapped) to satisfy new allocations
- Pages evacuated are still mapped & protected to help remap phase
	- Cannot be released until all objects are remapped
	- Not a problem as we have a **huge** virtual address space

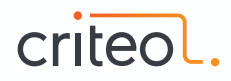

### **Remap Phase**

- Traverse Object Graph and fixup references
- Execute LVB barrier for each object
- Self-Healing: fixup references using forward information
- As we traverse again, mark for the next phase
	- Mark & Remap phases are folded!

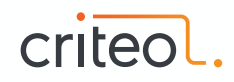

### **Remap – Kernel module**

- Algorithm requires a sustainable rate or remapping operations
- Linux limitations:
	- TLB invalidation
	- Only 4KB pages can be remapped
	- Single threaded remapping (write lock)
- Kernel module implements API for the Zing JVM to increase significantly the remapping rate
- Implements also virtual address aliasing for addressing objects with metadata

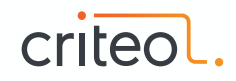

### **Generational**

- Young & Old collections done by same algorithm and can be concurrent
- Size of the generation are dynamically adjusted
- Card Marking with write barrier (Stored Value Barrier)
- Old collection is based on young-to-old roots generated by previous young cycle
- Young collection will perform card scanning per page
	- hold an eventual concurrent Old collection per page scanned

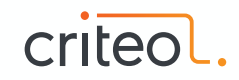

### **C4 @ Criteo**

- Used by Hadoop Name Node
- 580GB Heap
- Very hard to tune with G1
- No issue so far regarding GC since production roll out (Oct 2017)

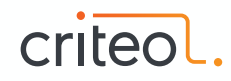

## **Z GC** $0 0 0 0 0 0 0 0 0 0 0$

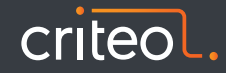

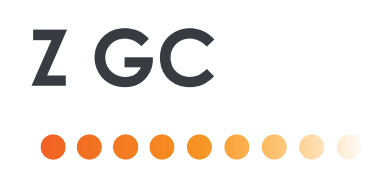

- Non generational
- Region based (zPages, dynamically sized)
- Concurrent Marking, Compaction, Ref processing
- Use Colored Pointers & Read/Load Barrier mov r10,QWORD PTR [r11+0xb0] test QWORD PTR [r15+0x20], r10
	- jne 0x00007f9594cc54b5

- Self-Healing
	- Cooperation between mutator threads & GC threads
- Experimental in JDK 11 (-XX: + UnlockExperimentalVMOptions -XX: + UseZGC)

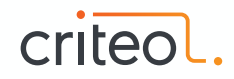

**Z GC**. . . . . .

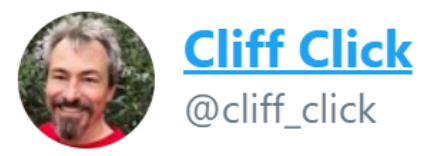

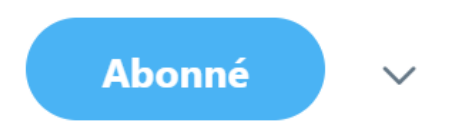

▼

### Ok, quick read of ZGC and it basically screams "GPGC done by Oracle". Can anybody closer to the truth fill in any details?

**6** Traduire le Tweet

22:41 - 27 sept. 2018

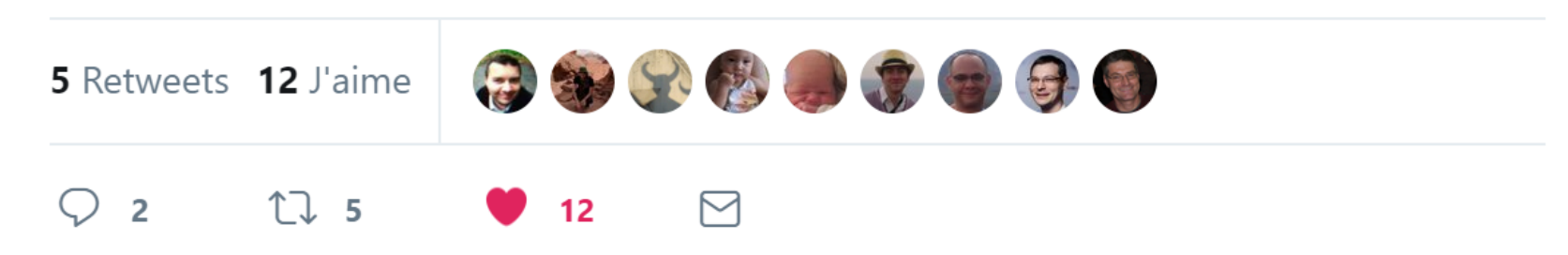

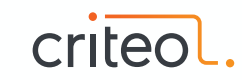

### **Z GC phases:**

- Initial Mark (STW)
- Concurrent Mark/Remap
- Final Mark (STW)
- Concurrent Prepare for Relocation
- Start Relocate (STW)
- Concurrent Relocate

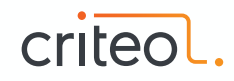

### **Colored Pointers**

- Store metadata in unused bits of reference address
- 42 bits for addressing (4TB)
- 4 bits for metadata
	- Marked0
	- Marked1
	- Remapped
	- Finalizable

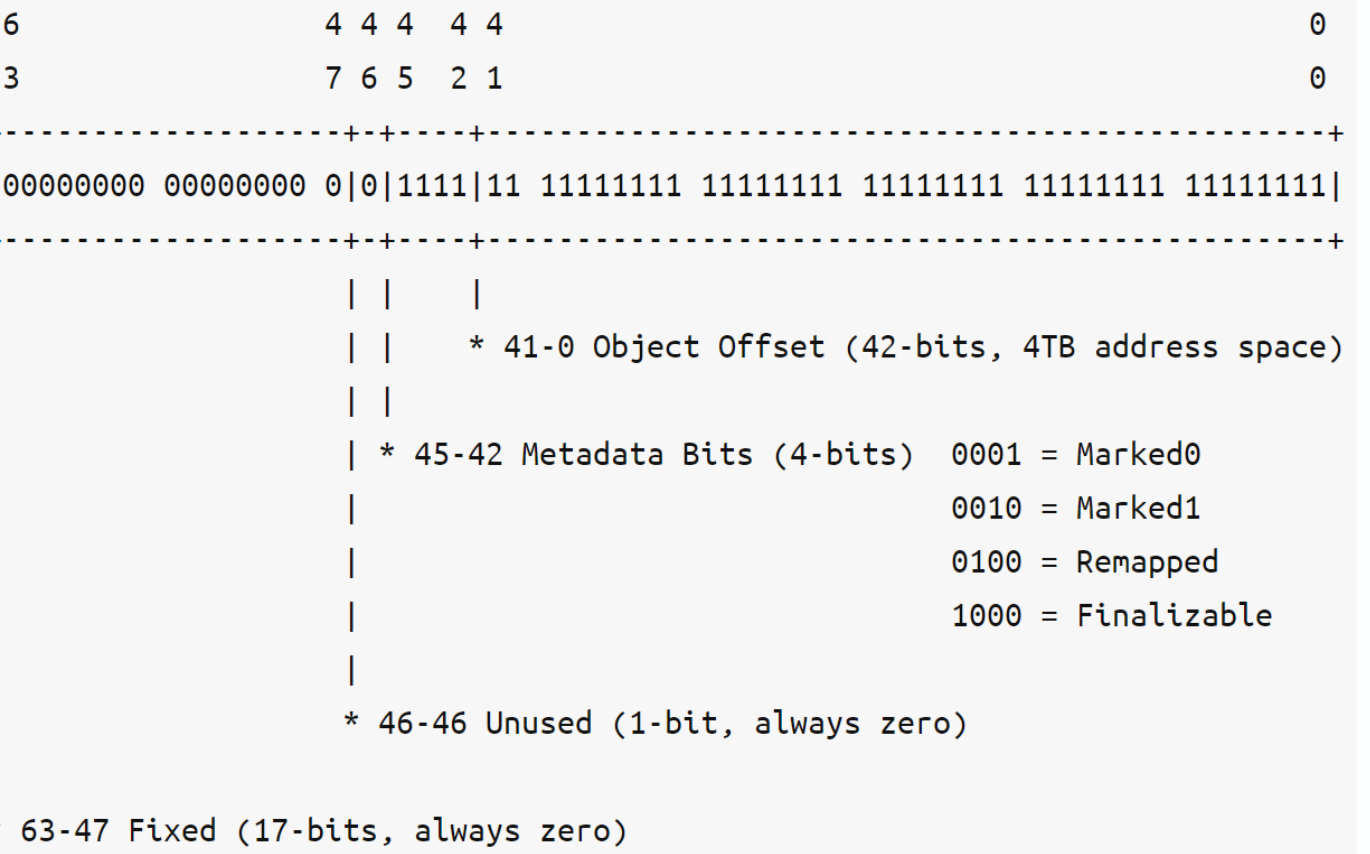

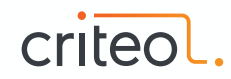

### **Multi-Mapping**

- Colored pointers needs to be unmasked for dereferencing
	- Some HW support masking (SPARC, Aarch64))
	- On linux/windows, overhead if done with classical instructions
- Only one view is active at any point
- Plenty of Virtual Space

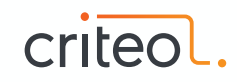

### **Multi-Mapping**

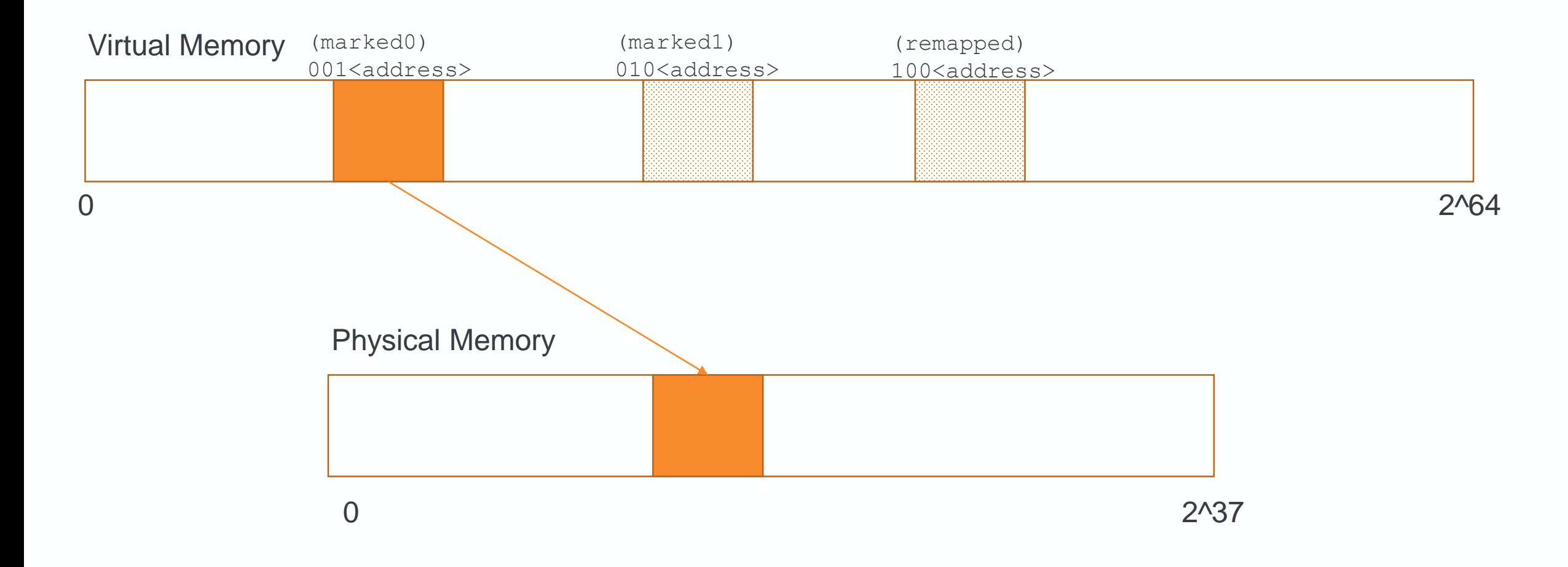

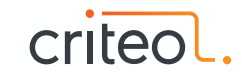

### **Page Allocations**

- Pages are multiple of 2MB
- 3 different groups
	- Small: 2MB pages with object size <= 256KB
	- Medium: 32MB pages with object size <= 4MB
	- Large: 2MB pages, objects span over multiple of them
- Objects in Large group are meant to not to be relocated (too expensive)

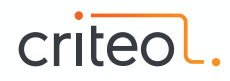

### **Difference between C4 & Z GC**

- Handling remapping
	- C4: Memory protection + trap
	- Z: mask in colored pointer
- Unmasking ref addresses
	- C4: Kernel module aliasing
	- Z: Multi-mapping or HW support
- Pages & Relocation
	- C4:
		- Page are fixed to match OS size (mem protection)
		- relocation for large objects by remapping
	- Z:
		- zPages are dynamic, a zPage can be 100MB large
		- No relocation for large objects

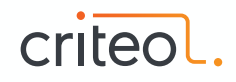

# **How to choose a GC algorithm**

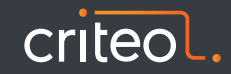

### **Throughput vs Latency**

- Case 1:
	- Need maximum of work done in a time frame (offline job)
	- Can afford FullGC of several seconds

 $\Rightarrow$  Use a throughput collector like ParalleGC or G1

- Case 2:
	- Have time constraint per unit of work (online job)
	- Cannot afford FullGC of several seconds
- $\Rightarrow$  Use a low latency collector like C4, Shenandoah or Z

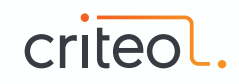

### **Low latency GCs**

- You have to run on Windows
	- Shenandoah
- Battlefield tested GC (maturity)
	- C4
	- Shenandoah
- Minimizing any kind of JVM pauses
	- C4
	- Z
- You don't want pay for it:
	- Shenandoah
	- Z

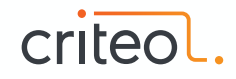

# **References**

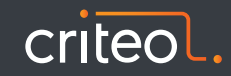

### **References GC Basics**

- [Java Garbage Collection distilled](http://www.infoq.com/articles/Java_Garbage_Collection_Distilled/) by Martin Thompson
- [The Java GC mini book](http://www.infoq.com/resource/minibooks/java-garbage-collection/en/pdf/The-Java-Garbage-Collection-Mini-book.pdf)
- [Oracle's white paper on JVM memory management & GC](http://www.oracle.com/technetwork/java/javase/tech/memorymanagement-whitepaper-1-150020.pdf)
- [What differences JVM makes](https://psy-lob-saw.blogspot.com/2018/01/what-difference-jvm-makes.html) by Nitsan Wakart
- [Memory Management Reference](http://www.memorymanagement.org/)
- [IBM Pause-Less GC](http://www.memorymanagement.org/)

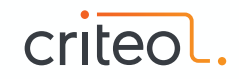

### **References G1**

- [Garbage-First Garbage Collection](http://citeseerx.ist.psu.edu/viewdoc/download?doi=10.1.1.63.6386&rep=rep1&type=pdf) (2004)
- [G1 One Garbage Collector to rule them all](http://www.infoq.com/articles/G1-One-Garbage-Collector-To-Rule-Them-All) by Monica Beckwith
- [Tips for Tuning The G1 GC](https://www.infoq.com/articles/tuning-tips-G1-GC) by Monica Beckwith
- [G1 Garbage Collector Details and Tuning](https://www.youtube.com/watch?v=Gee7QfoY8ys) by Simone Bordet
- [Write Barriers in Garbage-First Garbage Collector](https://www.jfokus.se/jfokus17/preso/Write-Barriers-in-Garbage-First-Garbage-Collector.pdf) by Monica Beckwith

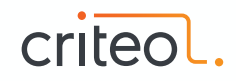

### **References Shenandoah**

- [Shenandoah: An open-source concurrent compacting garbage collector for OpenJDK](https://www.researchgate.net/profile/Christine_Flood/publication/306112816_Shenandoah_An_open-source_concurrent_compacting_garbage_collector_for_OpenJDK/links/5a0de9230f7e9b7d4dba54f9/Shenandoah-An-open-source-concurrent-compacting-garbage-collector-for-OpenJDK.pdf?origin=publication_detail)
- [Shenandoah: The Garbage Collector That Could](https://www.youtube.com/watch?v=VCeHkcwfF9Q) by Aleksey Shipilev
- [Shenandoah GC Wiki](https://wiki.openjdk.java.net/display/shenandoah/Main)

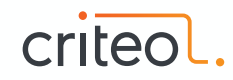

### **References C4**

- [The Pauseless GC algorithm](https://www.usenix.org/legacy/events/vee05/full_papers/p46-click.pdf) (2005)
- [C4: Continuously Concurrent Compacting Collector](http://paperhub.s3.amazonaws.com/d14661878f7811e5ee9c43de88414e86.pdf) (2011)
- [Azul GC in Detail](https://www.infoq.com/articles/azul_gc_in_detail) by Charles Humble
- [2010 version source code](https://github.com/GregBowyer/ManagedRuntimeInitiative/tree/master/MRI-J/hotspot/src/azshare/vm/gc_implementation/genPauseless)

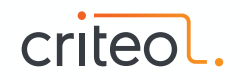

### **References ZGC**

- ZGC [Low Latency GC for OpenJDK](https://www.youtube.com/watch?v=tShc0dyFtgw) by Per Liden
- [Java's new Z Garbage Collector \(ZGC\) is very exciting](https://www.opsian.com/blog/javas-new-zgc-is-very-exciting/) by Richard Warburton
- [A first look into ZGC](https://dinfuehr.github.io/blog/a-first-look-into-zgc/) by Dominik Inführ
- [Architectural Comparison with C4/Pauseless](http://mail.openjdk.java.net/pipermail/zgc-dev/2017-December/000047.html)

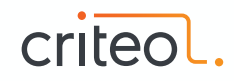

# **Thank You!**

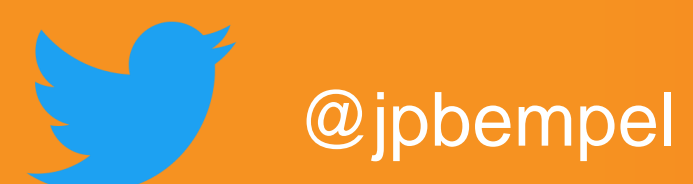

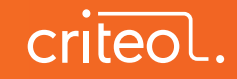